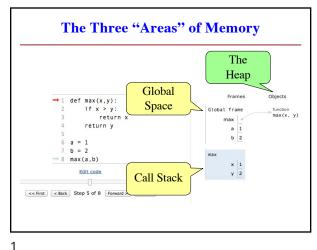

**Global Space** This is the area you "start with" • First memory area you learned to visualize A place to store "global variables" ■ Lasts until you quit Python id2 • What are global variables? Any assignment not in a function definition ■ Also modules & functions! Will see more on this in a bit

2

The Call Stack • The area where call frames live Call frames are created on a function call May be several frames (functions call functions) • Each frame deleted as the call completes • Area of volatile, temporary memory incr\_x 2 Less permanent than global space ■ Think of as "scratch" space id2 • Primary focus of Assignment 2

Heap Space or "The Heap" Where the "folders" live ■ Stores only folders id2 · Can only access indirectly Point3 Must have a variable with identifier 0.0 • Can be in global space, call stack MUST have variable with id 0.0 ■ If no variable has id, it is *forgotten* 0.0 ■ Disappears in Tutor immediately But not necessarily in practice ■ Role of the *garbage collector* 

3

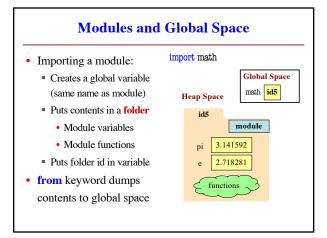

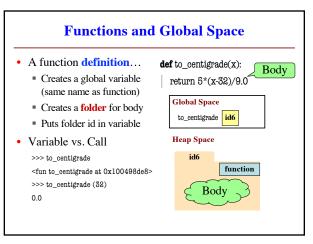

5 6

1

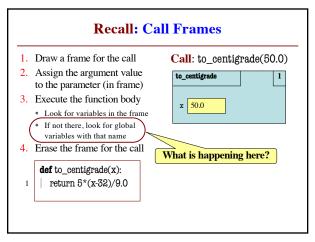

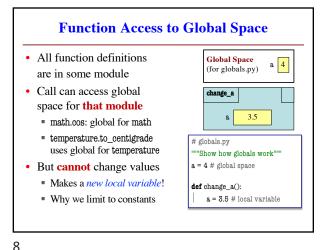

7

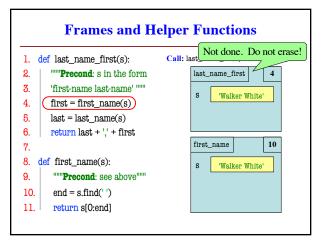

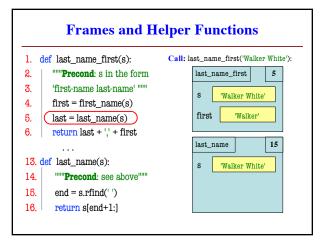

9 10

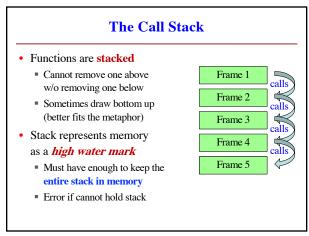

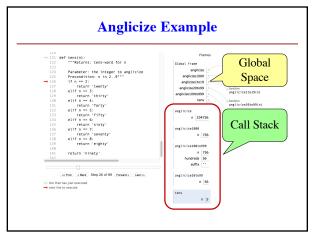

11 12

2